## **End of Unit Assessment | Computing | Year 2 | Using and Applying Skills**

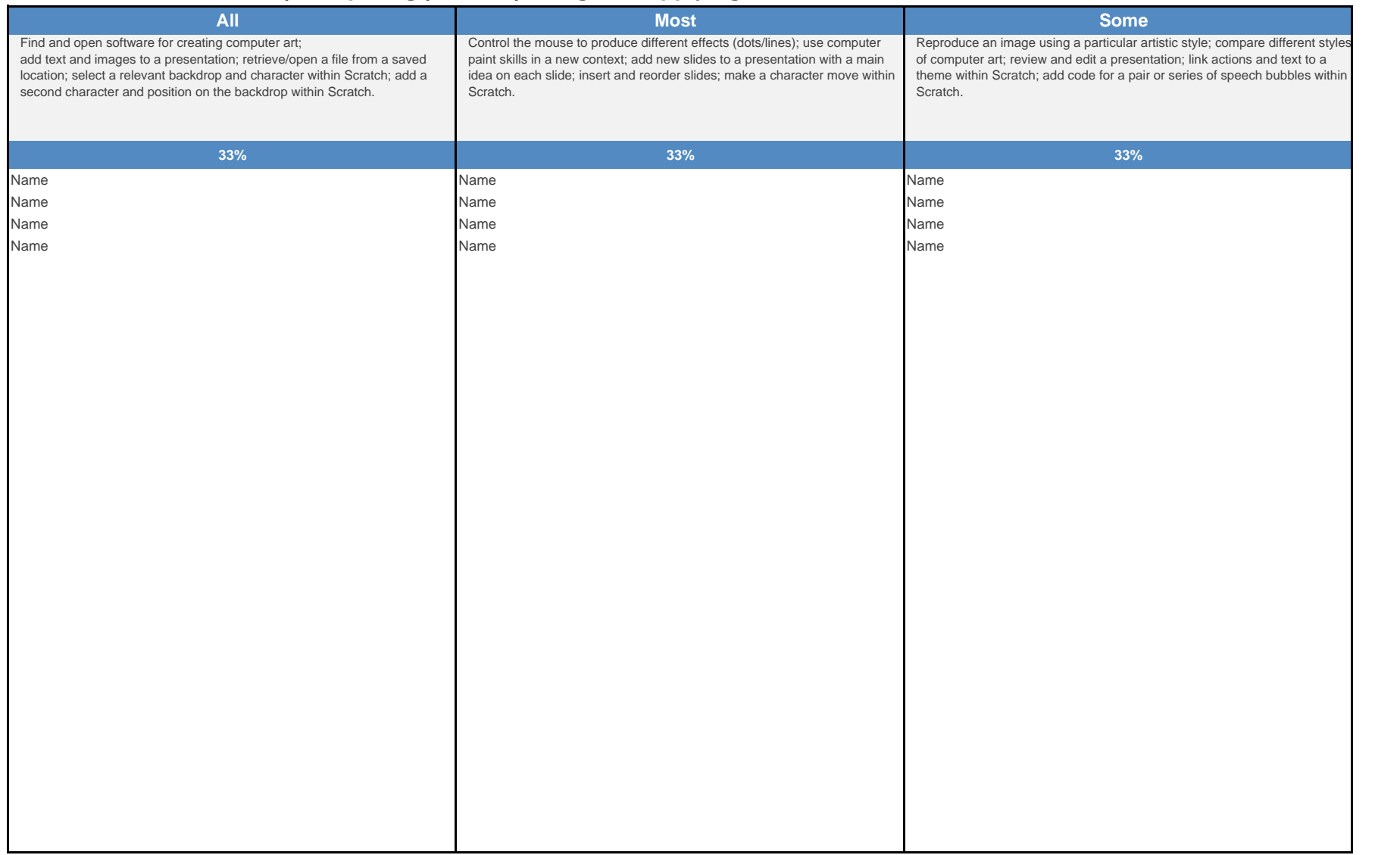

## **End of Unit Assessment | Computing | Year 2 | Using and Applying Skills**

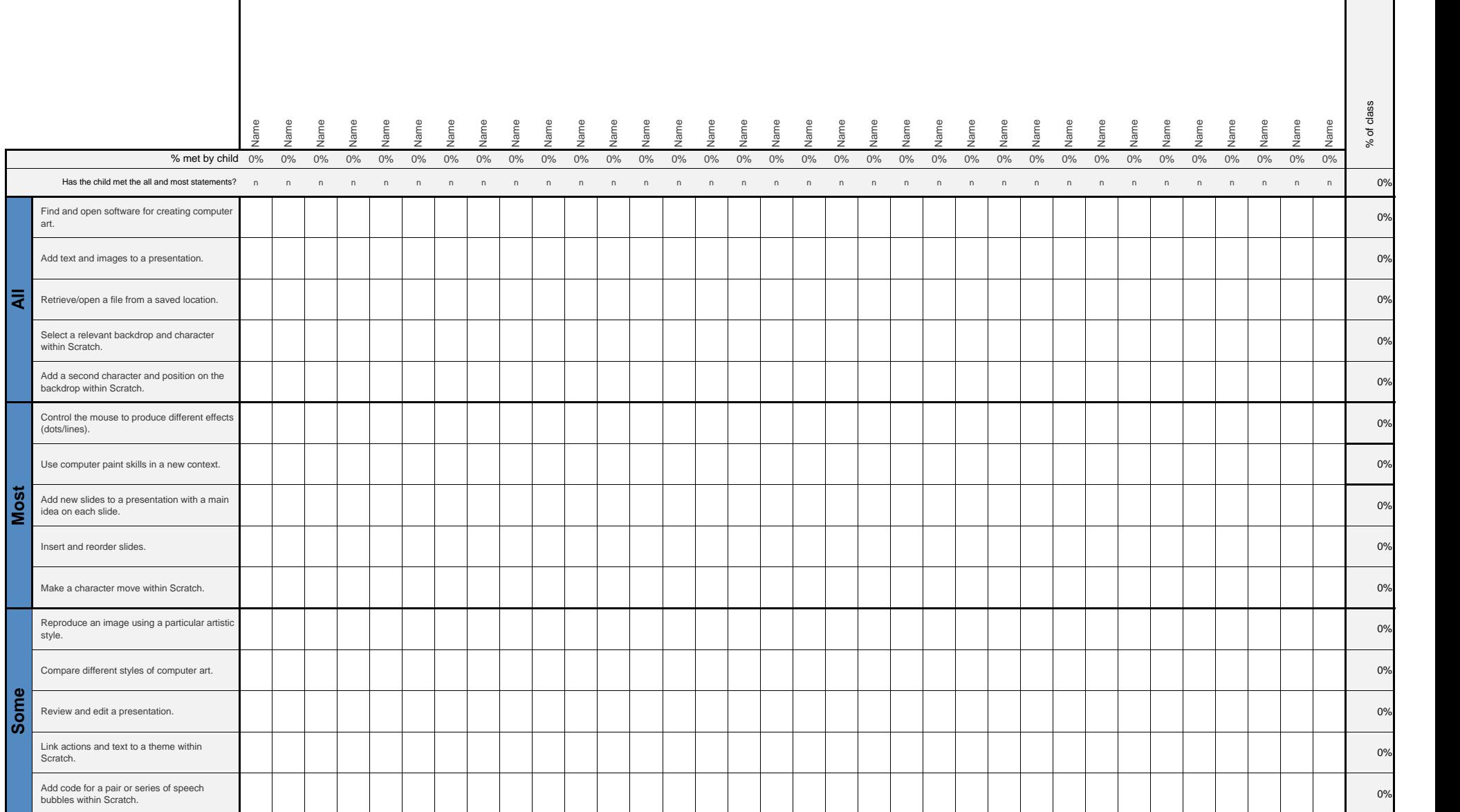

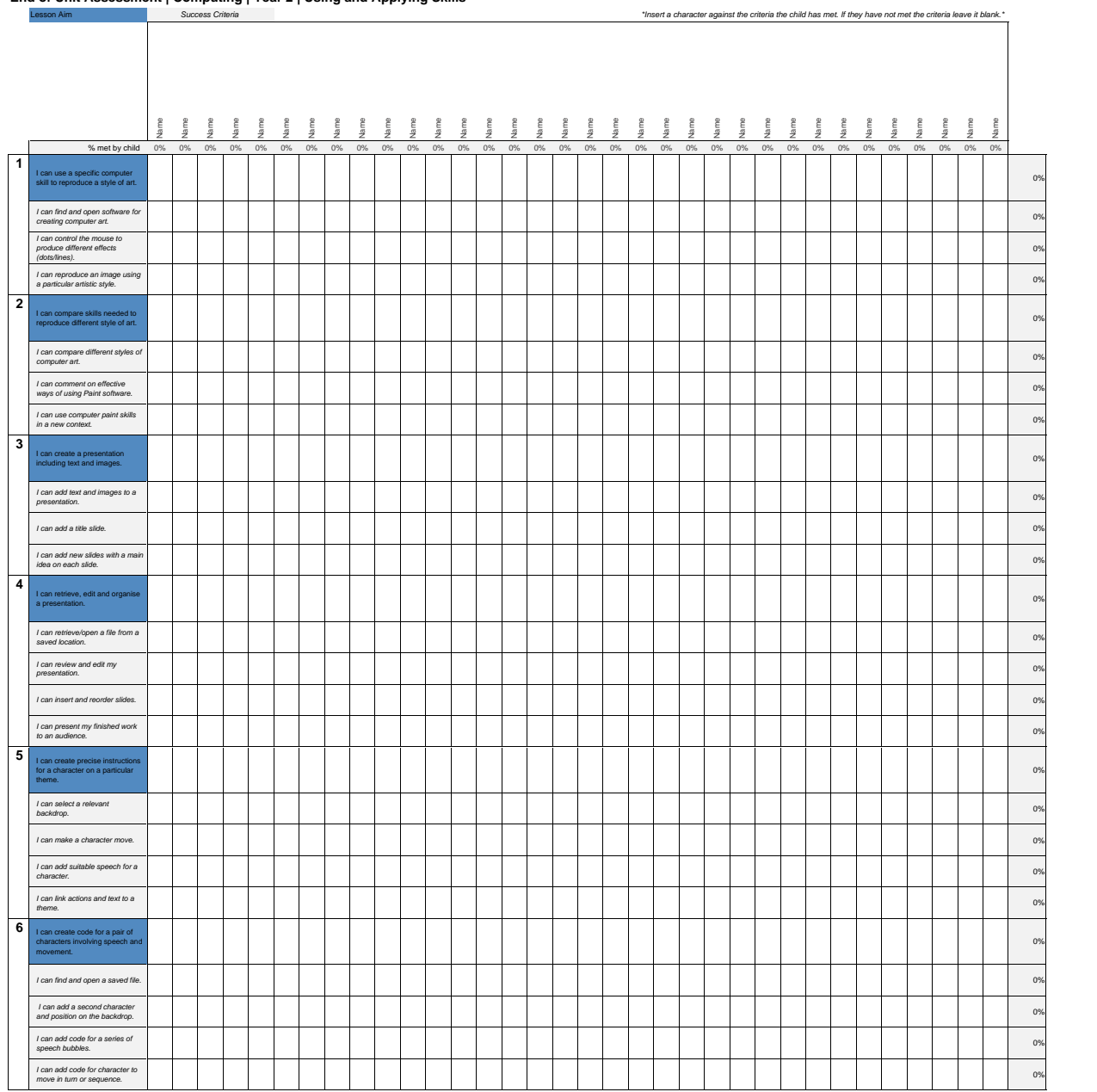

## **End of Unit Assessment | Computing | Year 2 | Using and Applying Skills**

[Regent Studies | www.regentstudies.com](https://www.regentstudies.com)

**I can... Computing | Year 6 | Using and Applying Skills**

| Lesson 1                                                                  | Lesson 2                                                               | Lesson 3                                                        | Lesson 4                                                | Lesson 5                                                                          | Lesson 6                                                                           |
|---------------------------------------------------------------------------|------------------------------------------------------------------------|-----------------------------------------------------------------|---------------------------------------------------------|-----------------------------------------------------------------------------------|------------------------------------------------------------------------------------|
| I can use a specific<br>computer skill to<br>reproduce a style<br>of art. | I can compare skills<br>needed to reproduce<br>different style of art. | I can create a<br>presentation<br>including text and<br>images. | I can retrieve, edit<br>and organise a<br>presentation. | I can create precise<br>instructions for<br>a character on a<br>particular theme. | I can create code for<br>a pair of characters<br>involving speech and<br>movement. |
| I can find and open<br>software for creating<br>computer art.             | I can compare different<br>styles of computer art.                     | I can add text and<br>images to<br>a presentation.              | I can retrieve/open a<br>file from a<br>saved location. | I can select a<br>relevant backdrop.                                              | I can find and open a<br>saved file.                                               |
| I can control the mouse<br>to produce different<br>effects (dots/lines).  | I can comment on<br>effective ways of using<br>Paint software.         | I can add a title slide.                                        | I can review and edit<br>my presentation.               | I can make a<br>character move.                                                   | I can add a second<br>character and position<br>on the backdrop.                   |
| I can reproduce<br>an image using a<br>particular artistic style.         | I can use computer<br>paint skills in a<br>new context.                | I can add new slides<br>with a main idea on<br>each slide.      | I can insert and<br>reorder slides.                     | I can add suitable<br>speech for a character.                                     | I can add code for a<br>series of speech bubbles.                                  |
|                                                                           |                                                                        |                                                                 | I can present my<br>finished work to an<br>audience.    | I can link actions and<br>text to a theme.                                        | I can add code for<br>character to move in<br>turn or sequence.                    |

## **Computing: Using and Applying Skills**

Delete

End

Down|

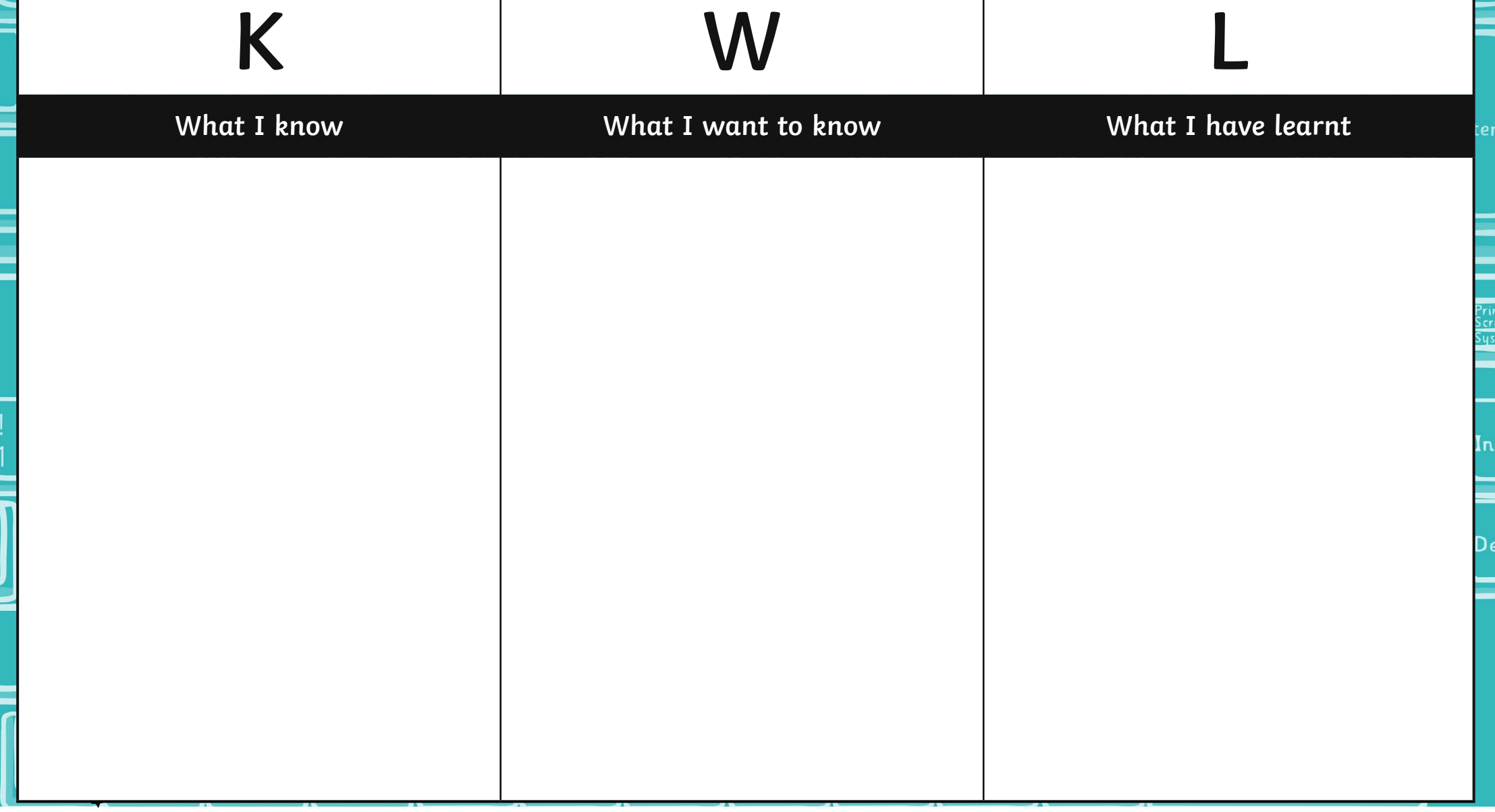